# **Специфика объектно-ориентированного программирования**

## *( лекция №5 )*

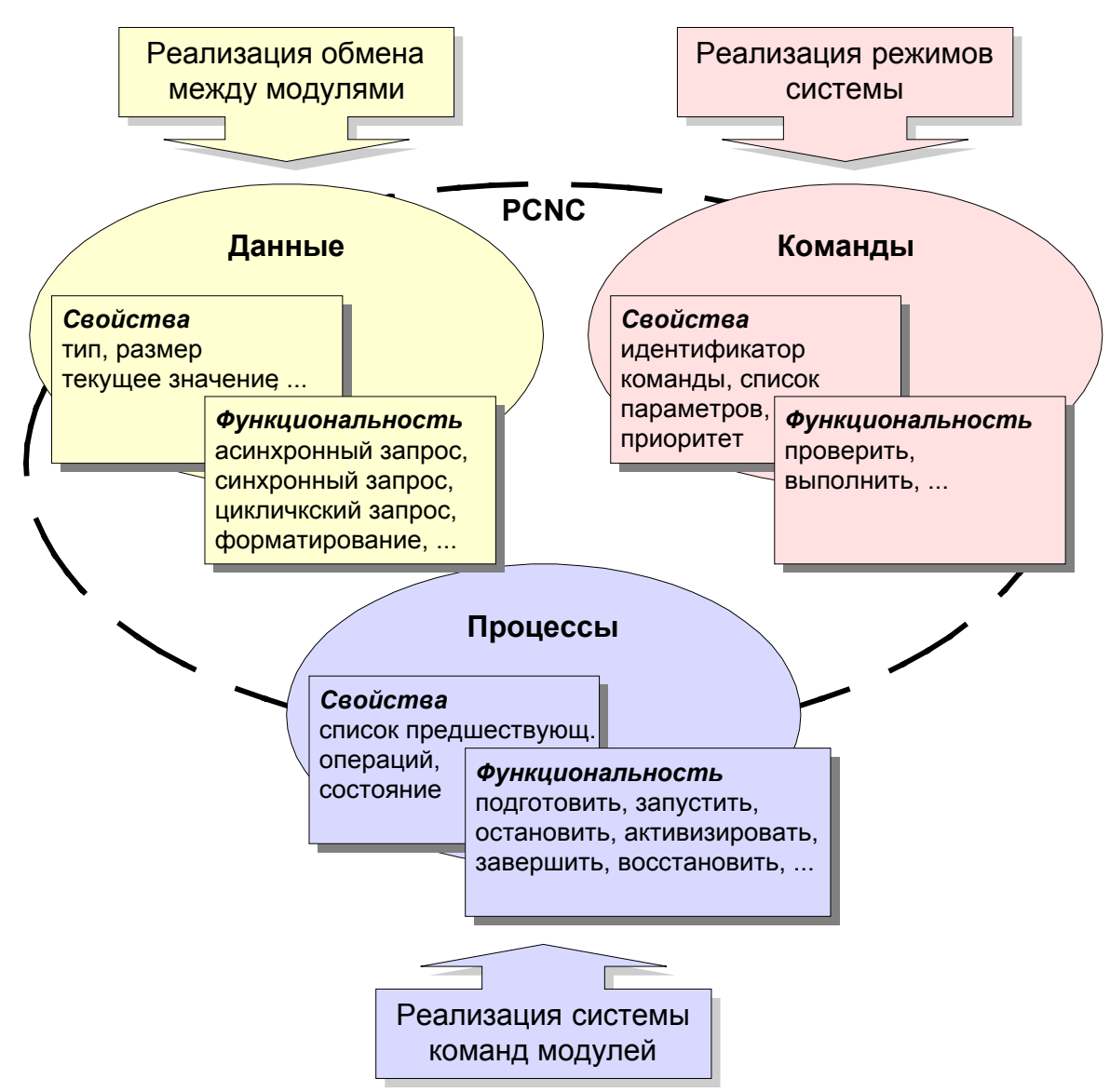

### **1. Элементы абстрактной модели системы PCNC.**

*Рис. 1. Выделение элементов абстрактной модели системы PCNC* 

### **2. Объектно-ориентированная модель модуля системы PCNC.**

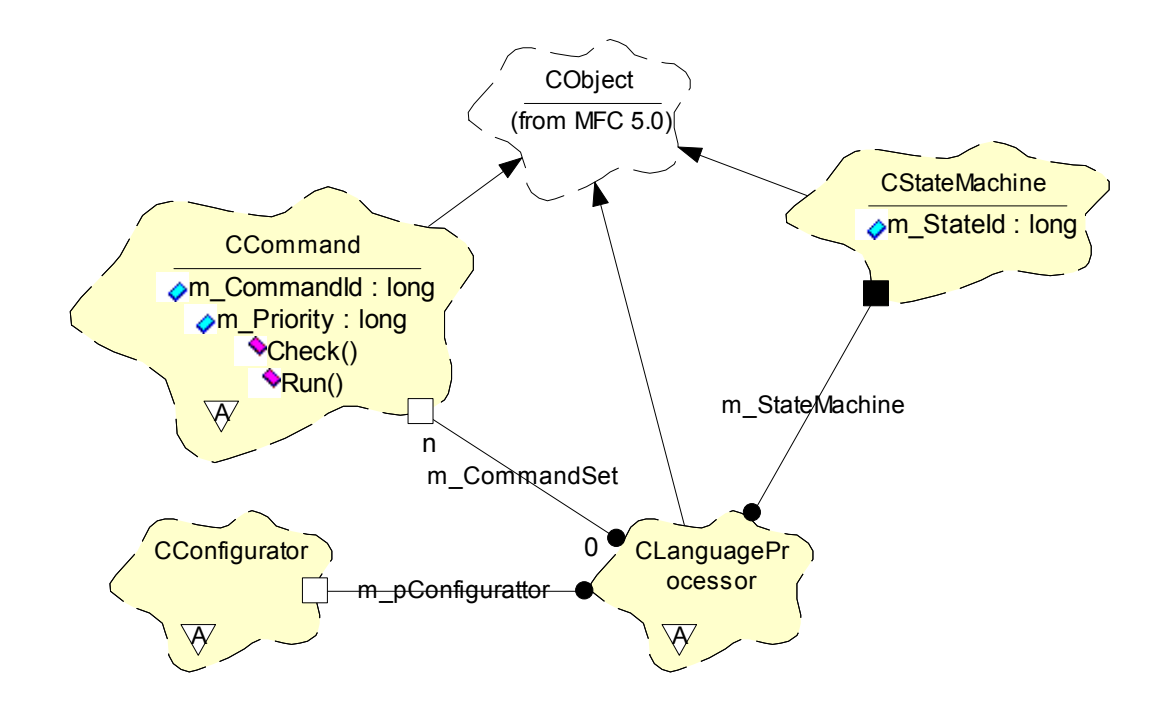

*Рис. 2. Фрагмент диаграммы классов (в нотации Буча), реализующих абстрактный командный процессор*

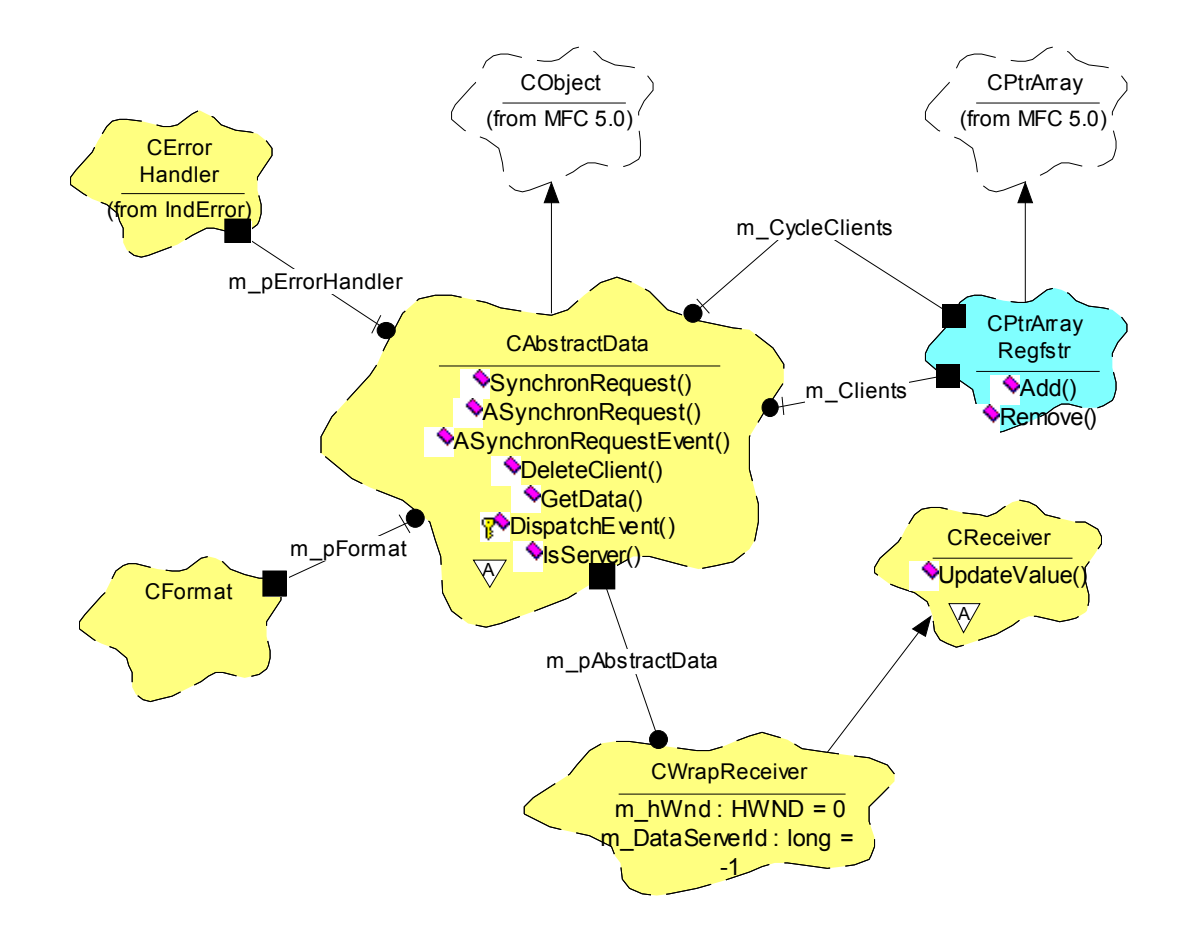

#### **2.1 Объектно-ориентированная модель отображения данных.**

*Рис. 3. Фрагмент диаграммы классов (в нотации Буча), реализующих механизм отображения данных*

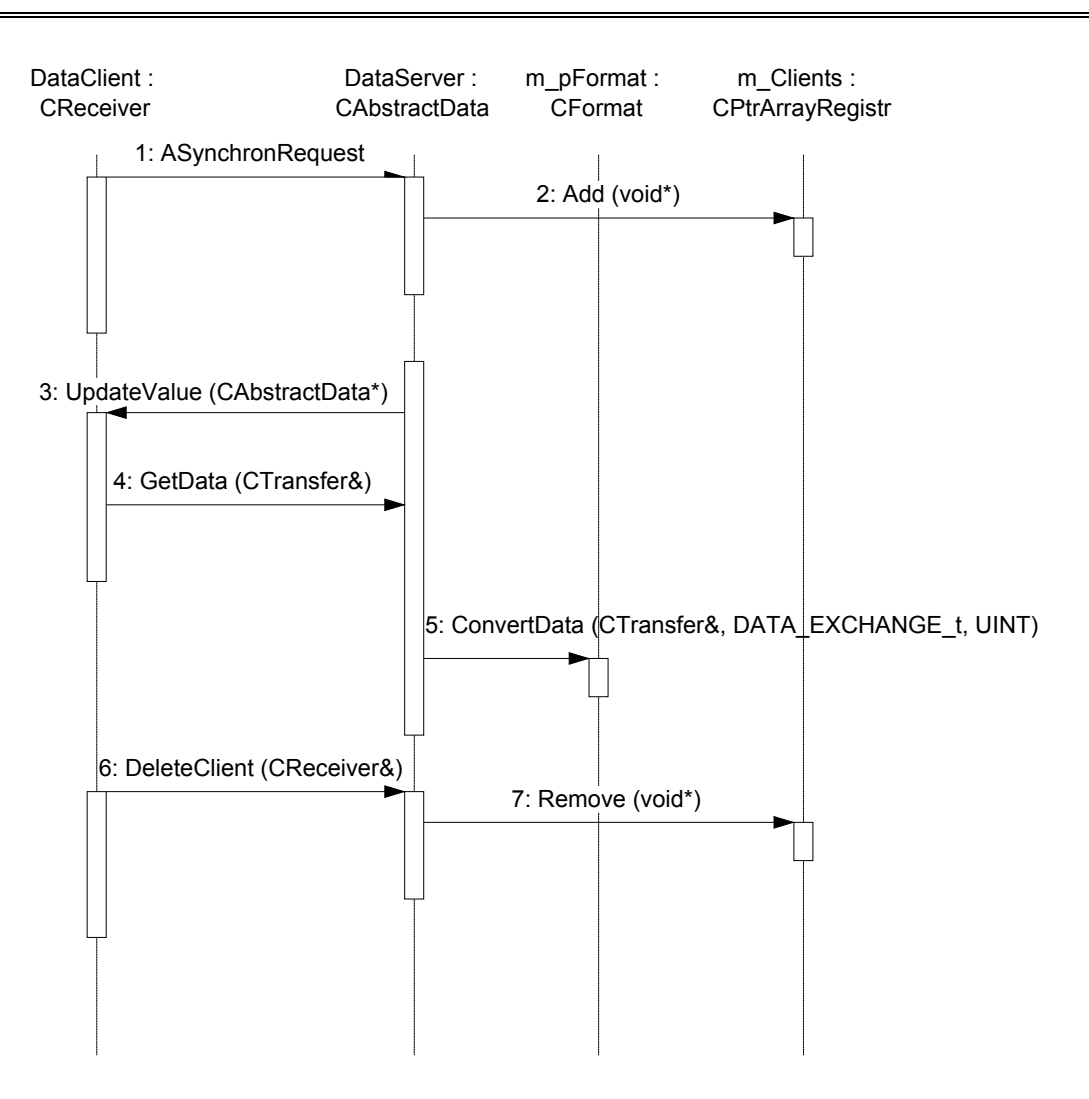

*Рис. 4. Диаграмма взаимодействия механизма отображения*

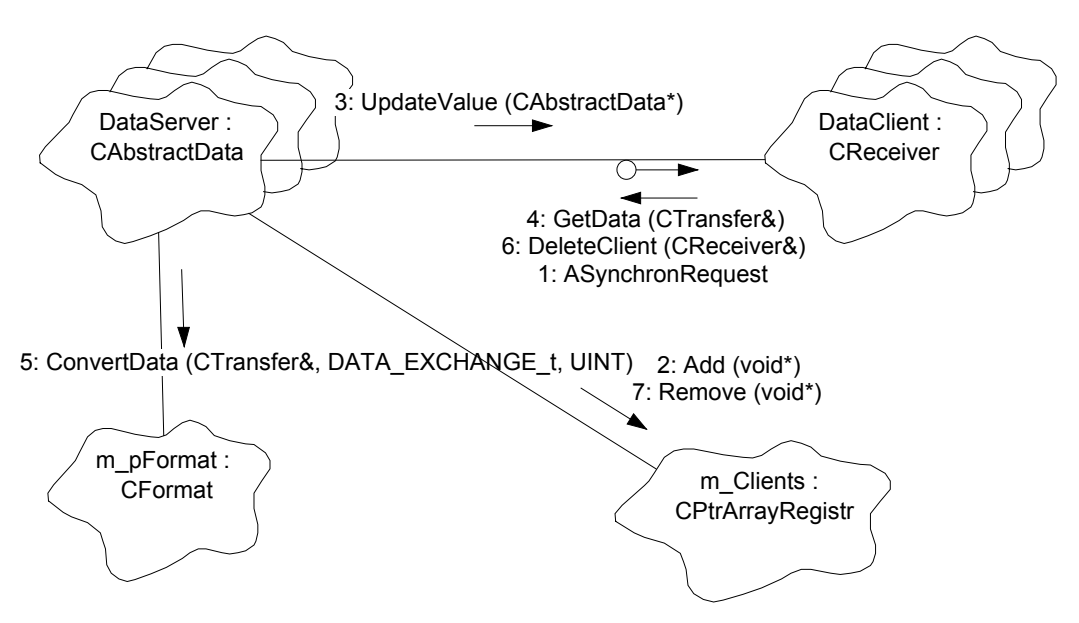

*Рис. 5. Диаграмма объектов*

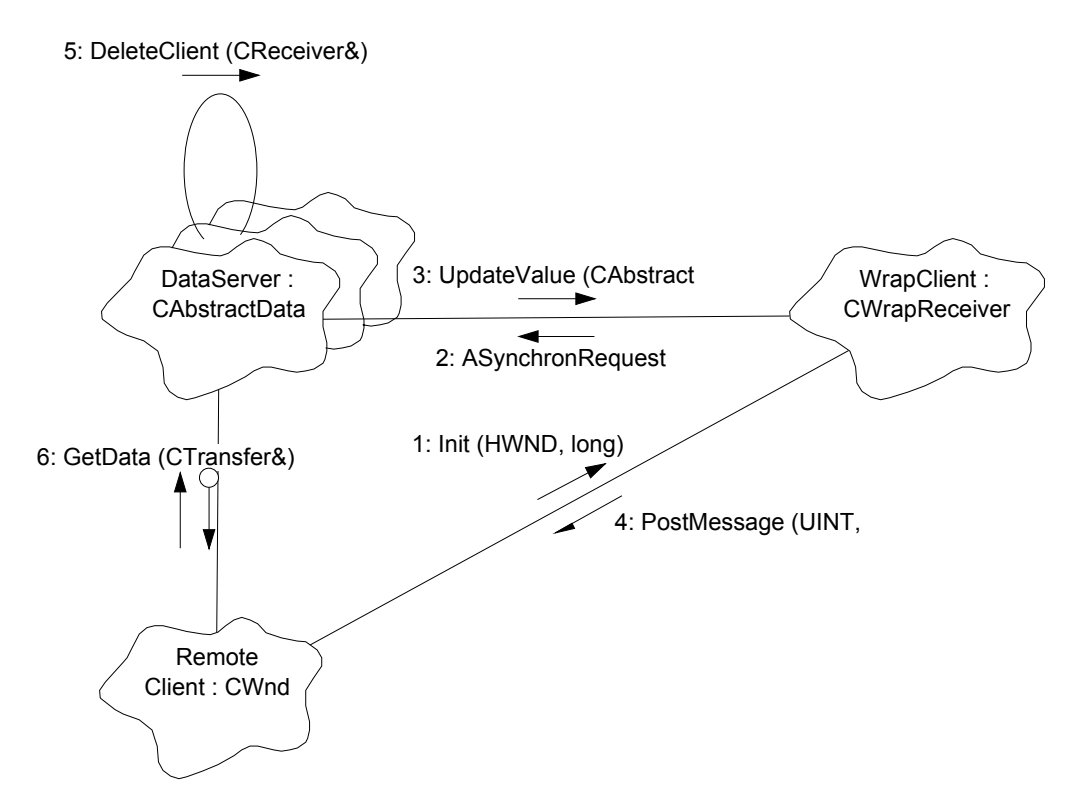

*Рис. 6. Диаграмма объектов, реализующих механизм отображения за границами*

*потока*